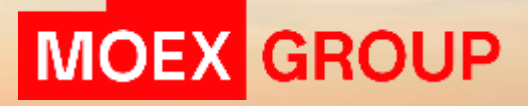

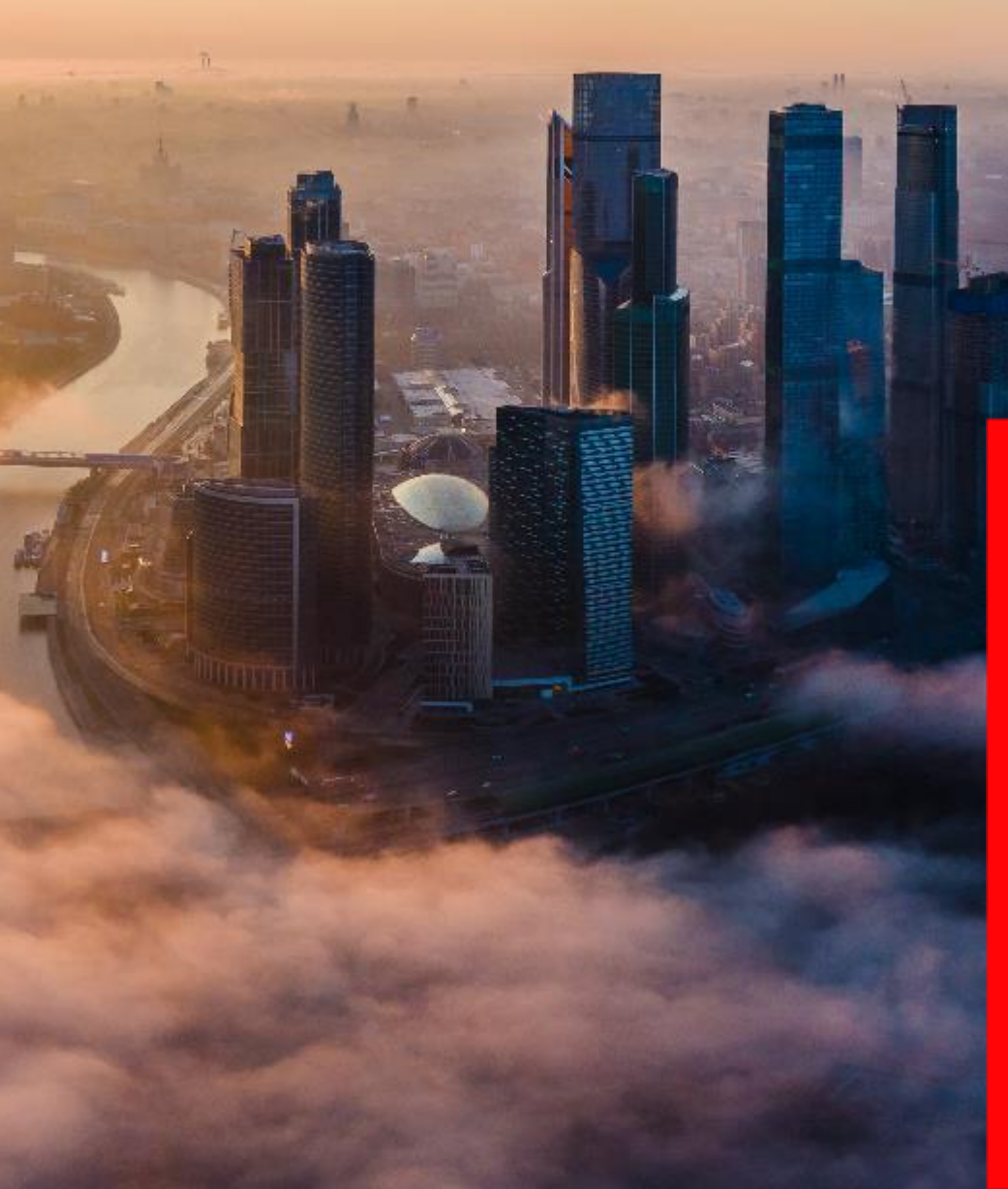

# ЗАЯВКА ТИПА<br>«АЙСБЕРГ»

**27 ЯНВАРЯ 2023** 

## **ОПИСАНИЕ, ЦЕЛИ СОЗДАНИЯ**

**Айсберг-заявка** – безадресная лимитированная заявка, в которой указывается общее количество контрактов и их «видимое количество».

- ✓ Айсберг-заявка позволяет скрыть от рынка (в стакане) определенную часть своего объема, для того чтобы **минимизировать влияние на рыночную цену** крупных относительно рынка заявок.
- ✓ При подачи Айсберг-заявки Клиент задаёт общий объем заявки и объем **постоянной всплывающей** части. Когда видимая часть полностью исполняется в рынке, «всплывает» следующая часть. Она попадает в конец очереди того же ценового уровня.
- ✓ **Гарантийное обеспечение** блокируется под полный объем заявки.

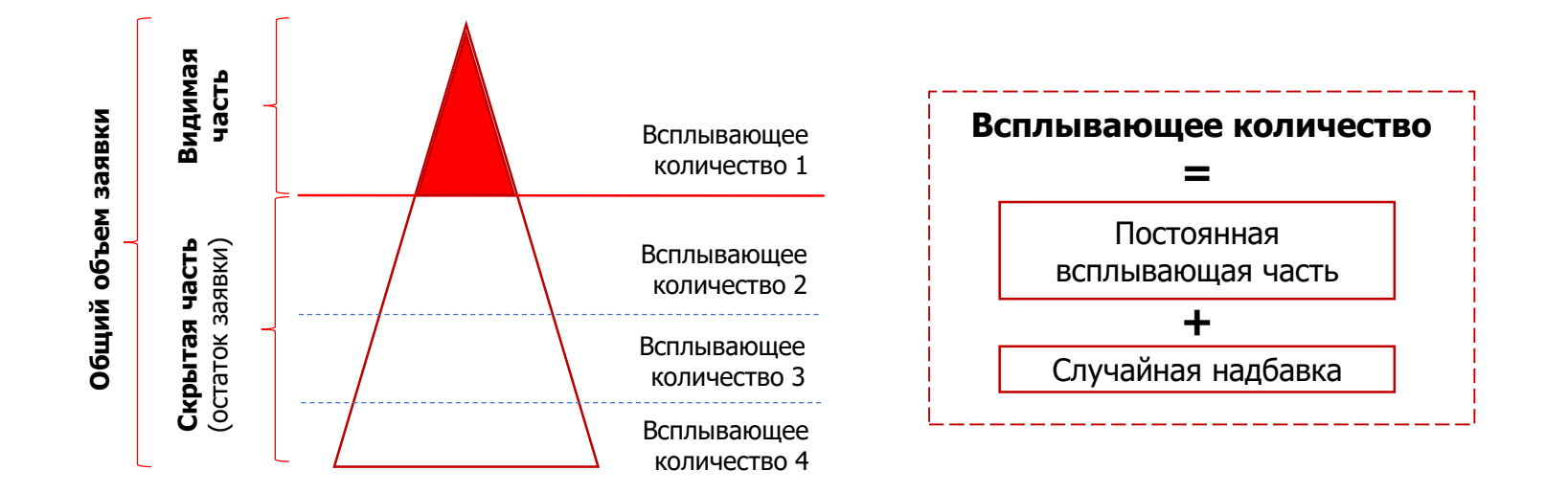

## **ПАРАМЕТРЫ АЙСБЕРГ-ЗАЯВКИ**

#### **В параметрах заявки Клиент дополнительно указывает:**

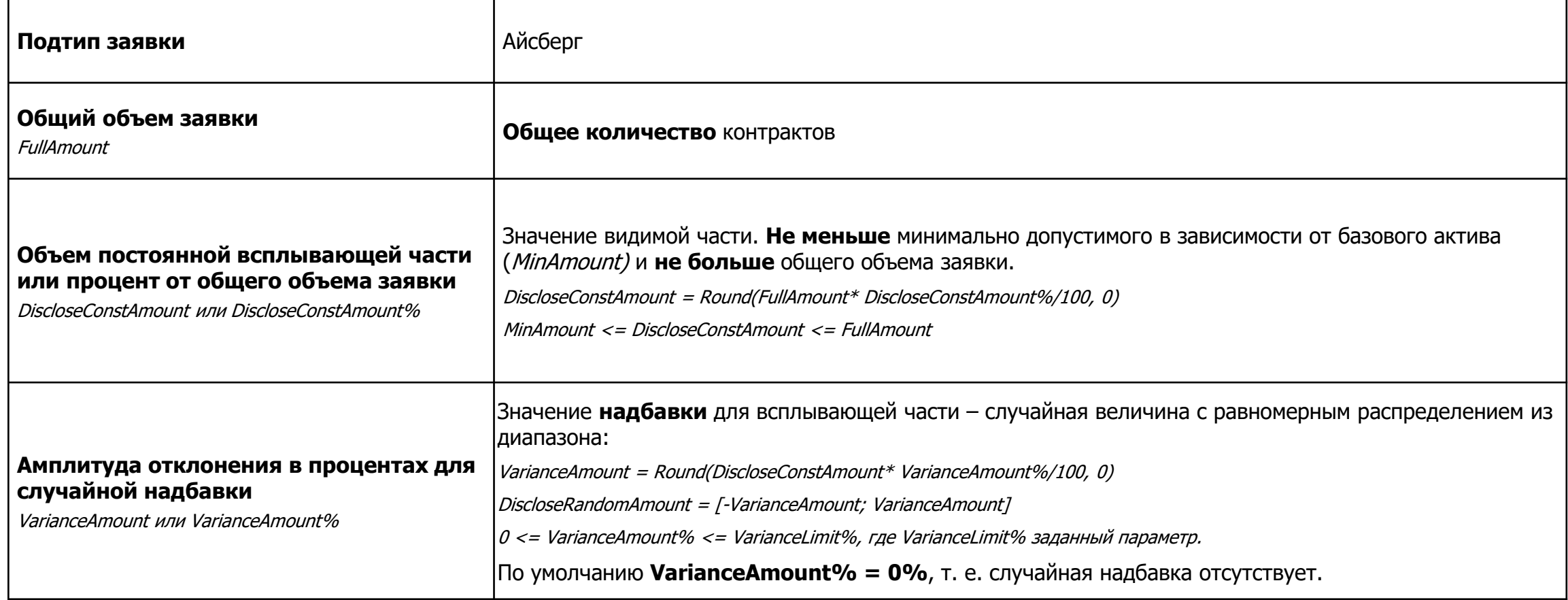

## **АЛГОРИТМ ИСПОЛНЕНИЯ АЙСБЕРГ-ЗАЯВКИ**

Айсберг-заявка исполняется в несколько этапов, пока остаток заявки («скрытая» часть) больше всплывающей части:

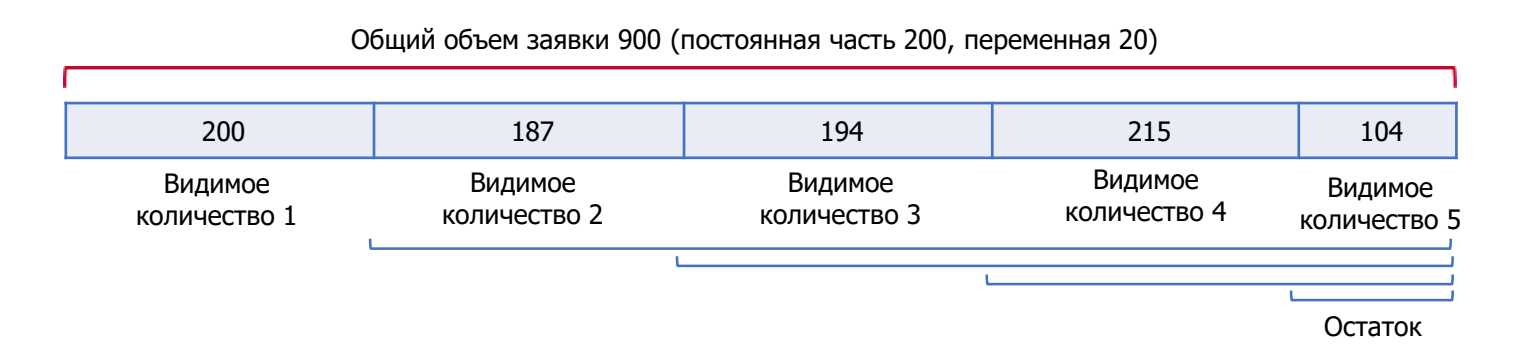

#### **Видимое количество на i-м шаге – меньшее из**:

- Суммы постоянной всплывающей части (задается при подаче Айсберг-заявки) и случайной надбавки (определяется независимо на каждом шаге, по умолчанию = 0);
- «Остатка» Айсберг-заявки после (i 1) этапов исполнения Айсберг-заявки.

```
DiscloseAmounti = Min (DiscloseConstAmount + DiscloseRandomAmounti
; «остаток»),
где «остаток» = FullAmount - ∑<sup>i-1</sup><sub>m</sub>DiscloseAmount<sub>m</sub>,
причем для i = 1: \sum^{i-1}<sub>m</sub>DiscloseAmount<sub>m</sub> = 0, «Остаток» = FullAmount
```
## **ОТОБРАЖЕНИЕ ОБЪЁМА**

#### **В шлюзе**

(видны

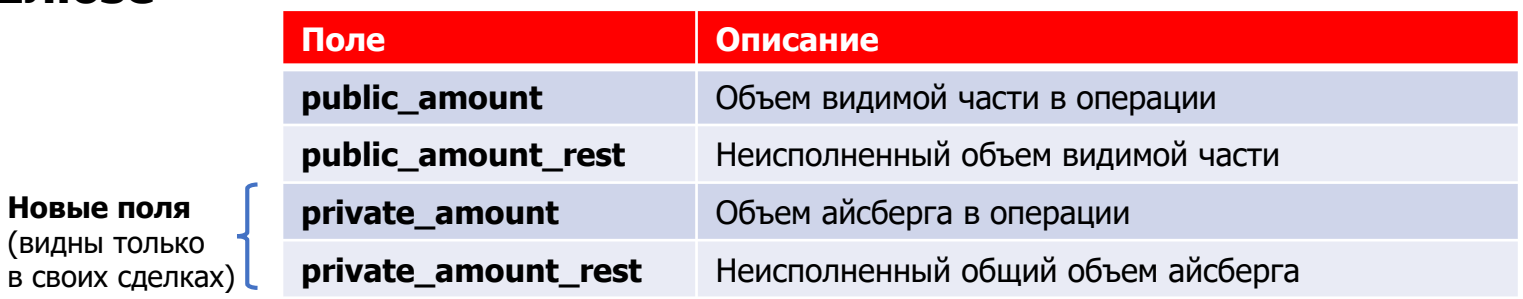

#### **В терминале**

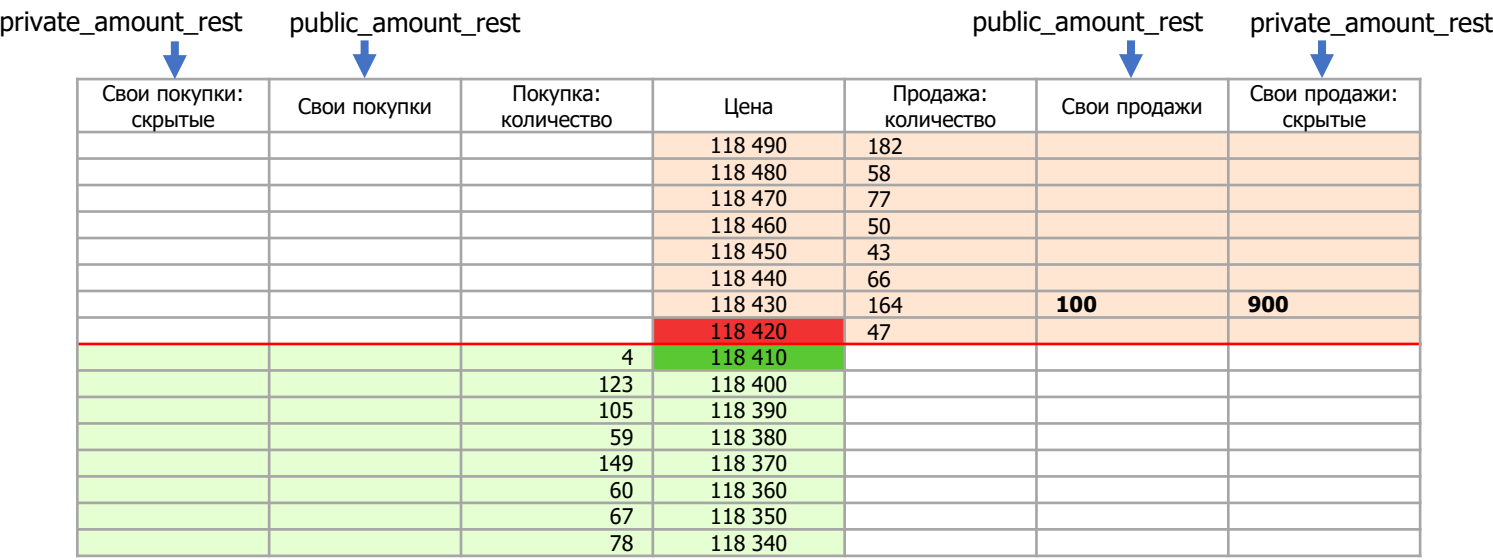

## **ИДЕНТИФИКАТОРЫ ЗАЯВКИ**

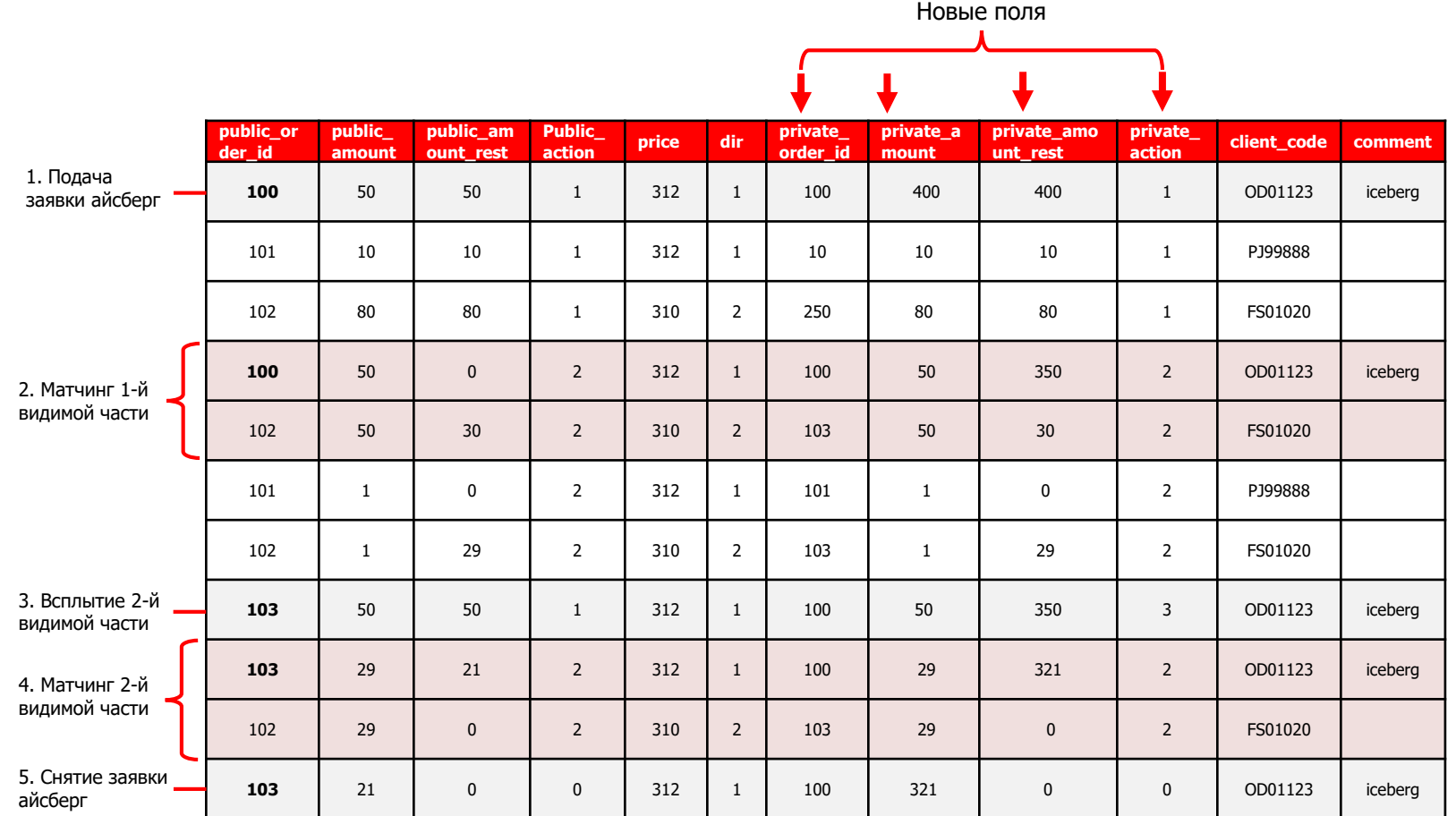

## **ТРАНЗАКЦИИ CANCEL И MOVE ДЛЯ ЗАЯВКИ АЙСБЕРГ**

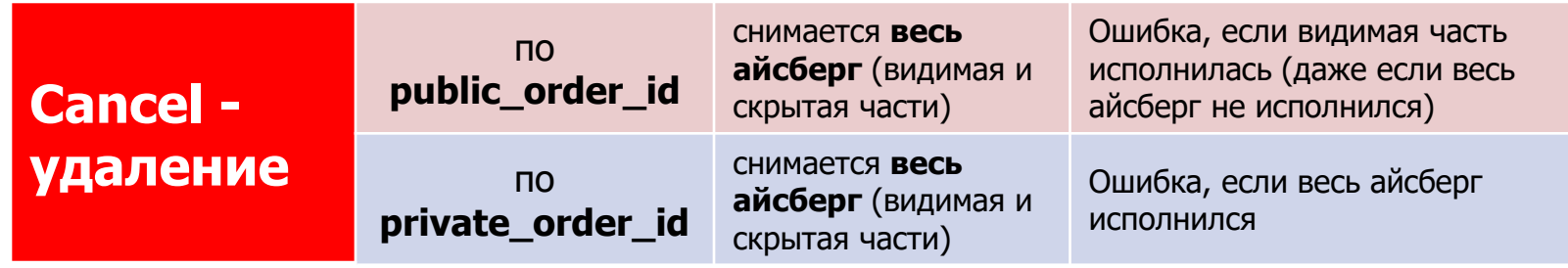

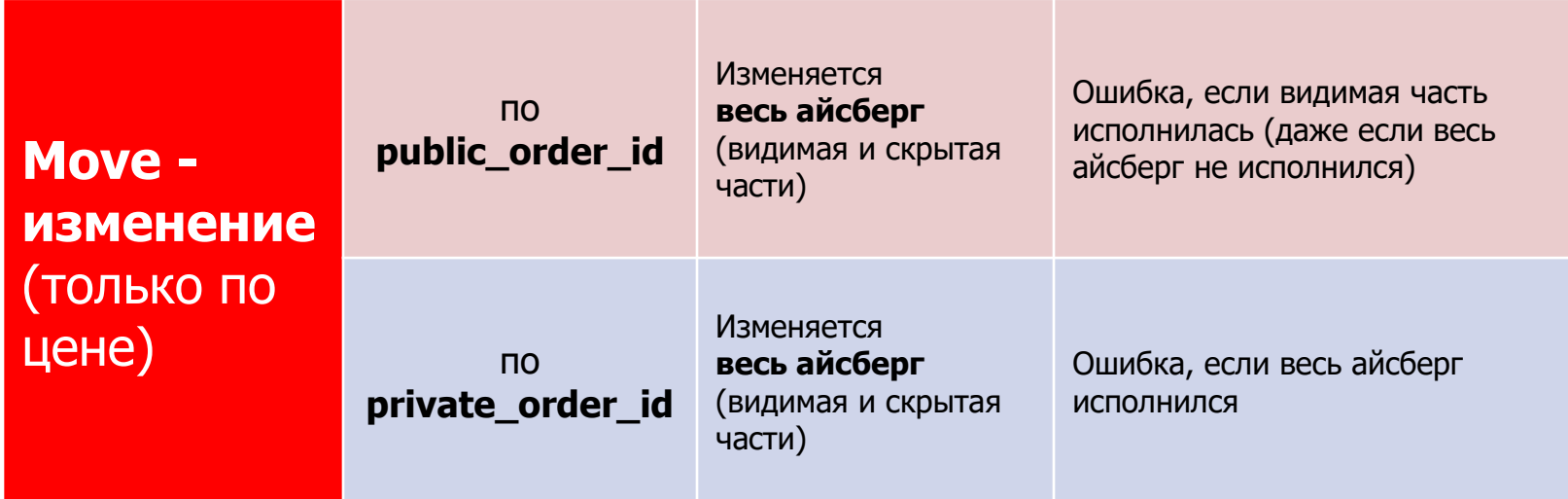

## **МИНИМАЛЬНЫЙ ОБЪЁМ ВСПЛЫВАЮЩЕЙ ЧАСТИ**

- Айсберг-заявка доступна по всем инструментам и для всех Клиентов.
- Сбор по Айсберг-заявкам считается посделочно с учетом скальперской скидки, как обычная заявка.
- Биржей устанавливается минимальный объем всплывающей части Айсберг-заявки.

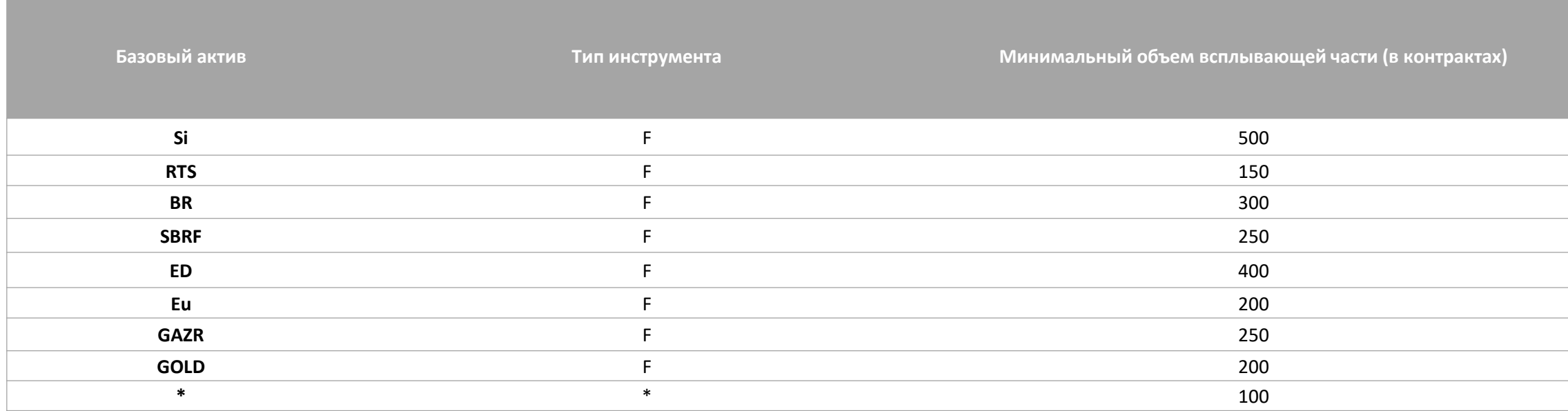

Если базовый актив и/или тип инструмента не указаны в таблице, то применяется значение \*

## **ИНТЕРФЕЙС В ТОРГОВОМ ТЕРМИНАЛЕ (ДЕМО-ВЕРСИЯ)**

Площадка:

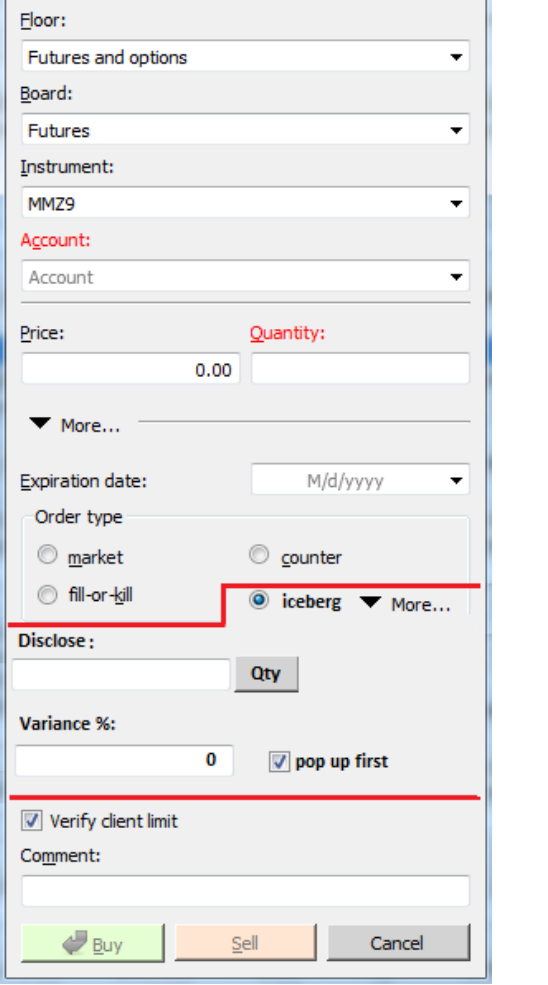

### **Справа актуальный вид интерфейса**

При нажатии на кнопку напротив Disclose надпись на ней меняется с «Qty» на «%». И соответственно поле Disclose воспринимается как проценты от «Quantity» (или FullAmount).

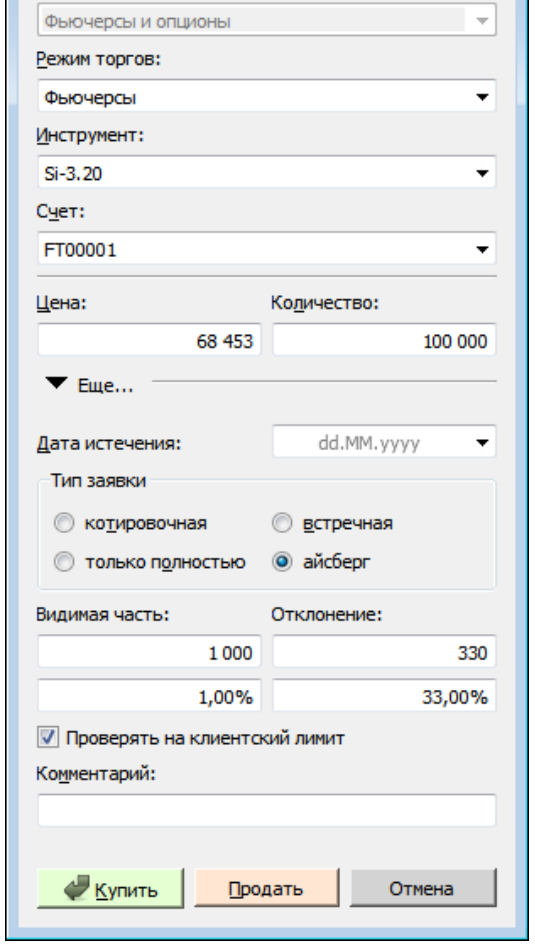

## **ОТЧЕТЫ**

- В отчеты fordlog, oordlog добавляются поля <private\_amount>, <private\_amount\_rest> и <private\_id\_ord>, а также соответствующий бит в поле <xstatus>. Новые поля заполняются только для Айсберг-заявок.
- В отчеты errlog добавляется поле <private\_amount>, а также соответствующий бит в поле <xstatus>. Заполняется только для Айсберг-заявок.